## Comment faire une belle intro avec sony vegas pro 12

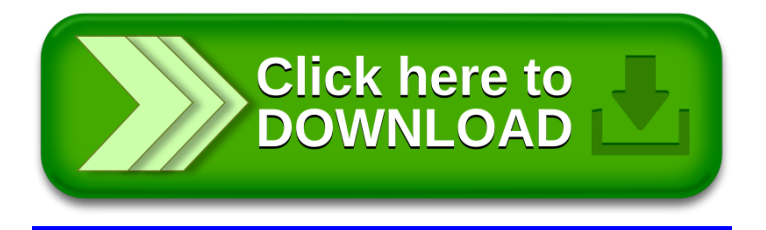